## **Demandes**

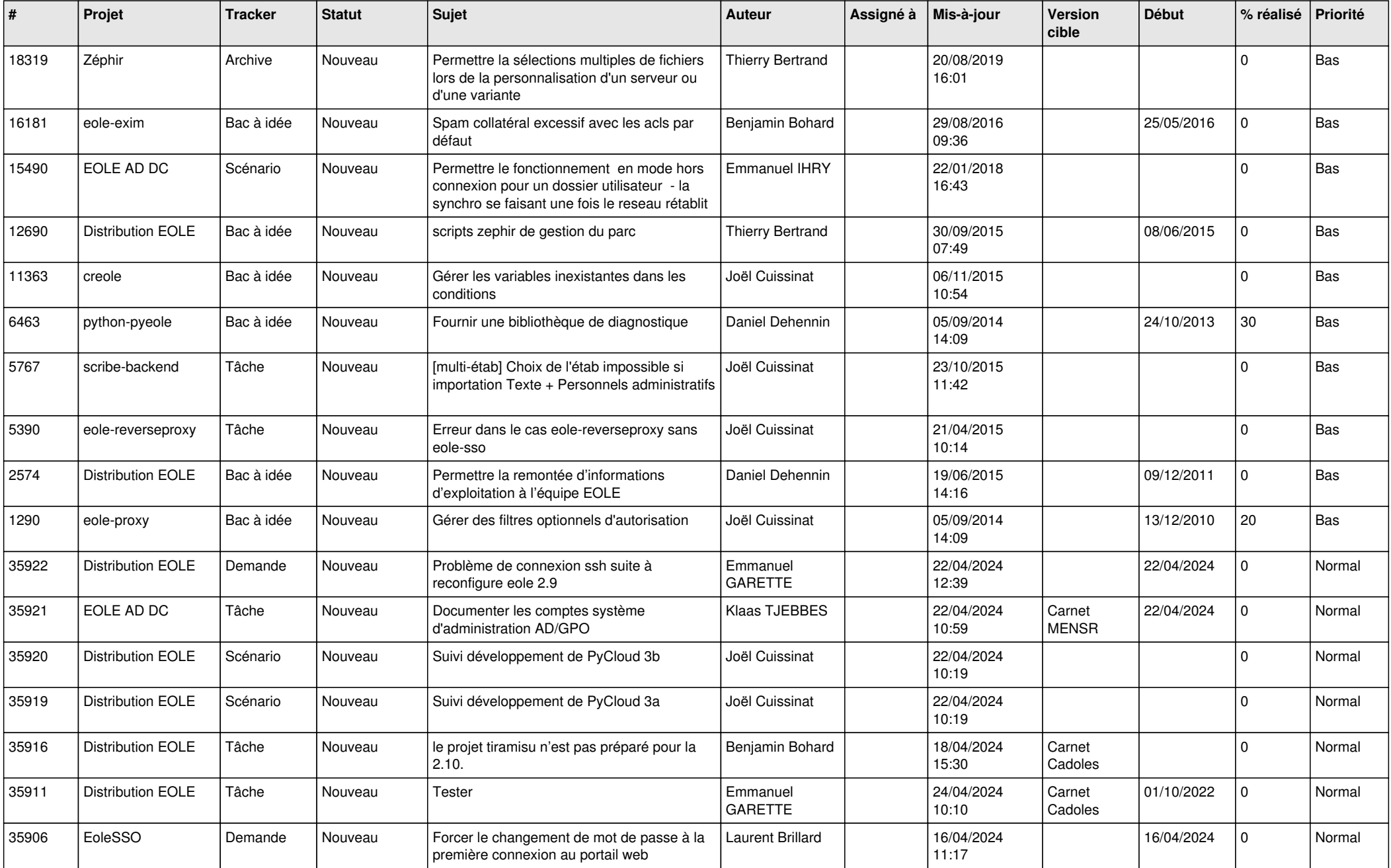

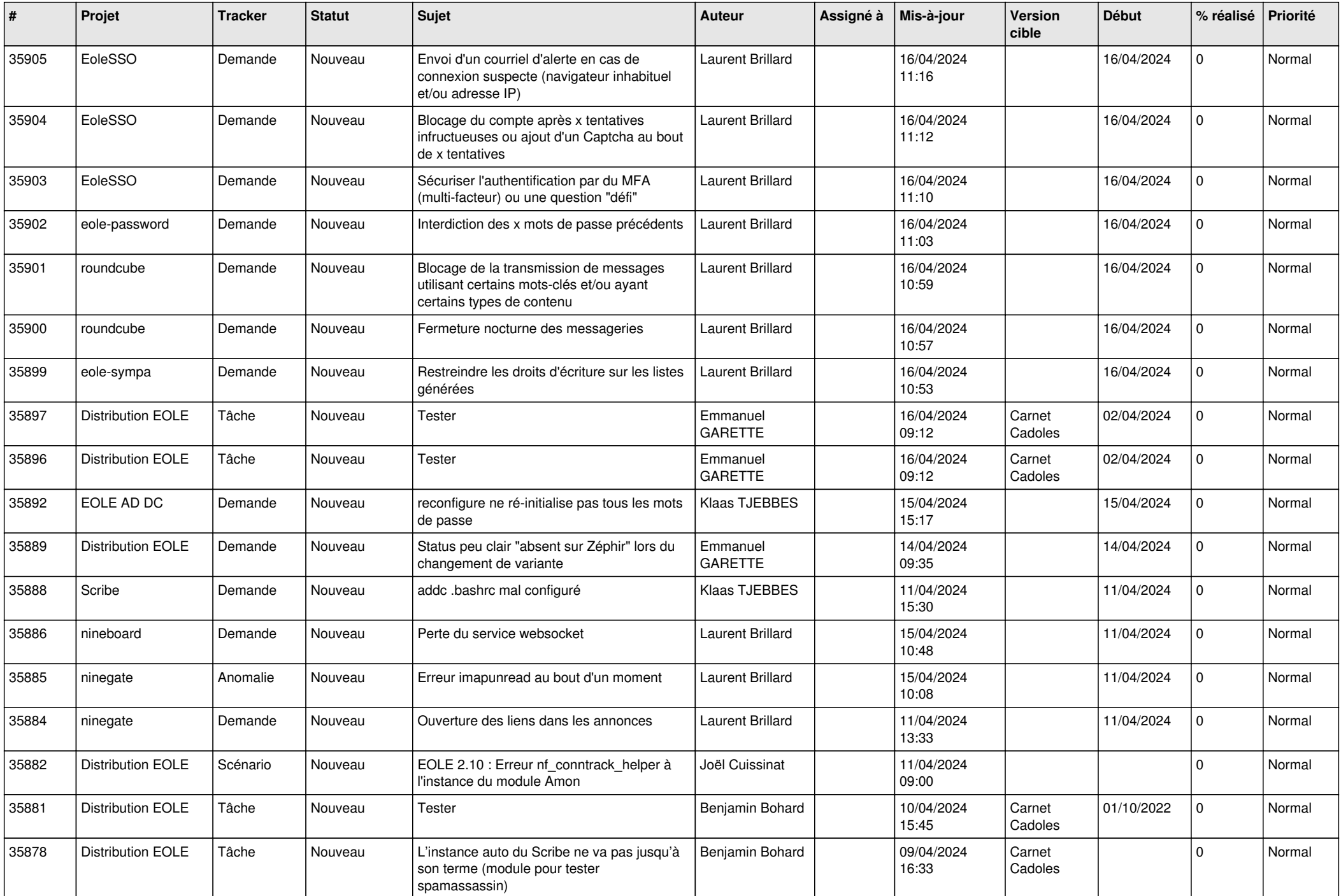

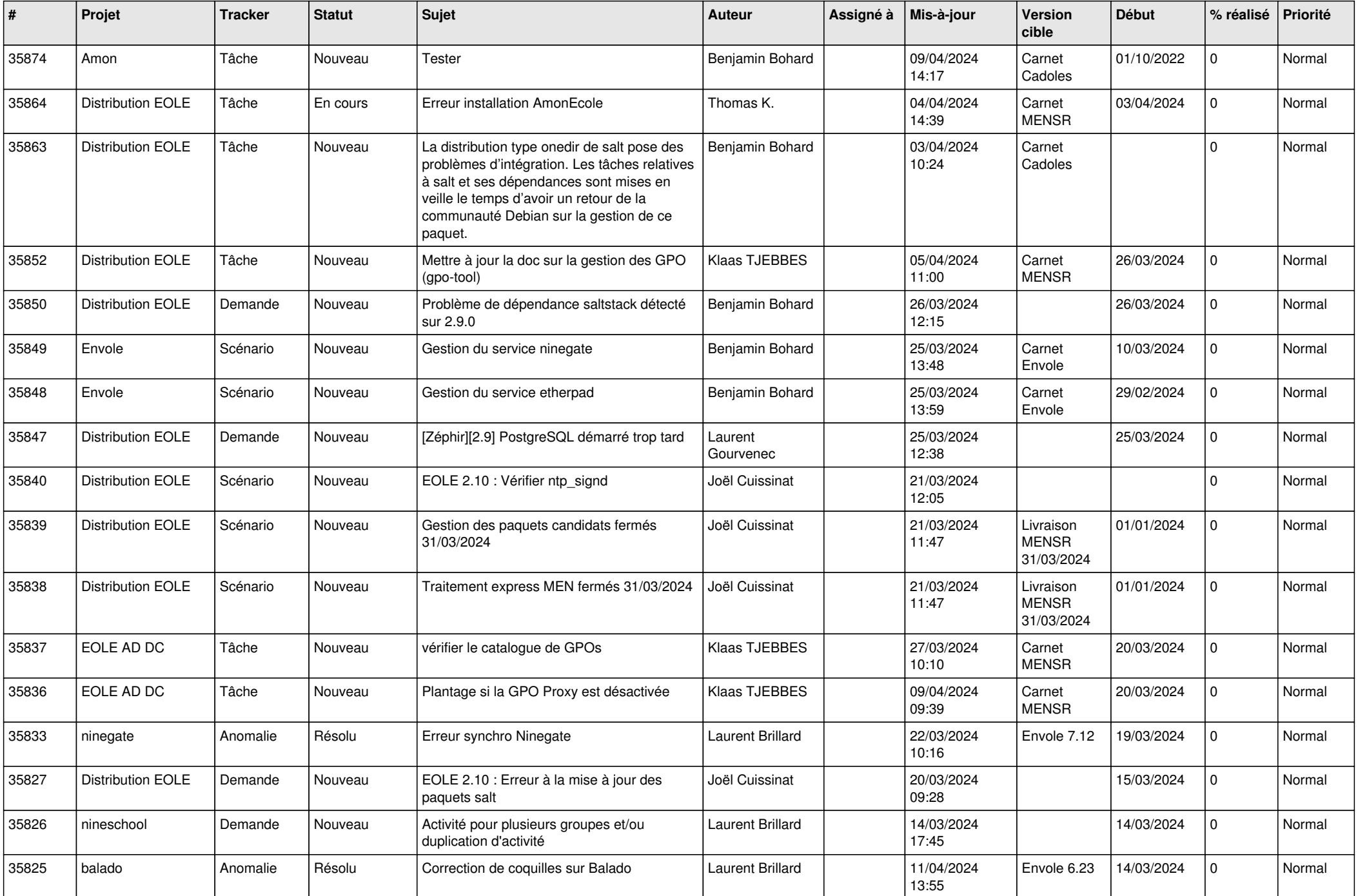

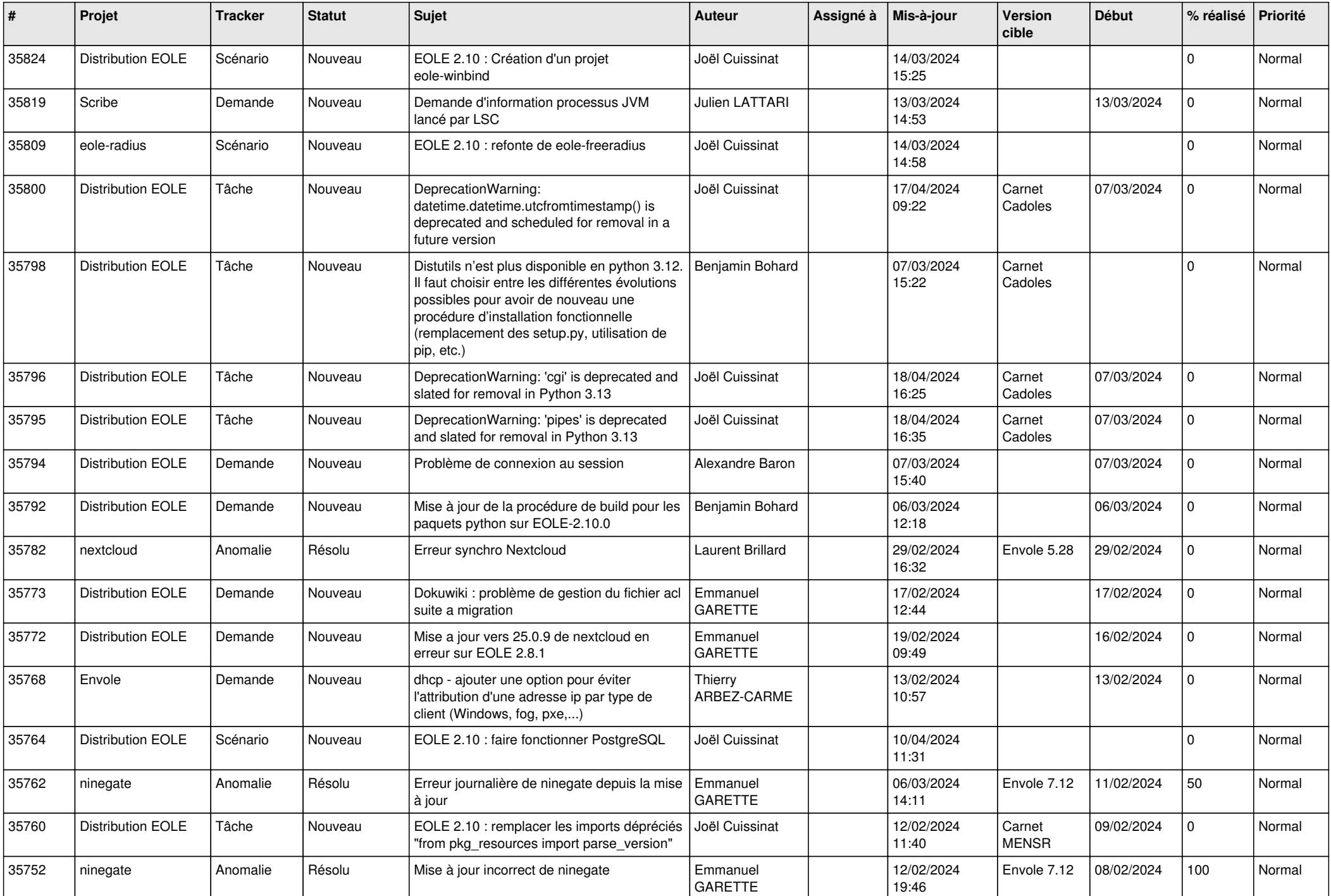

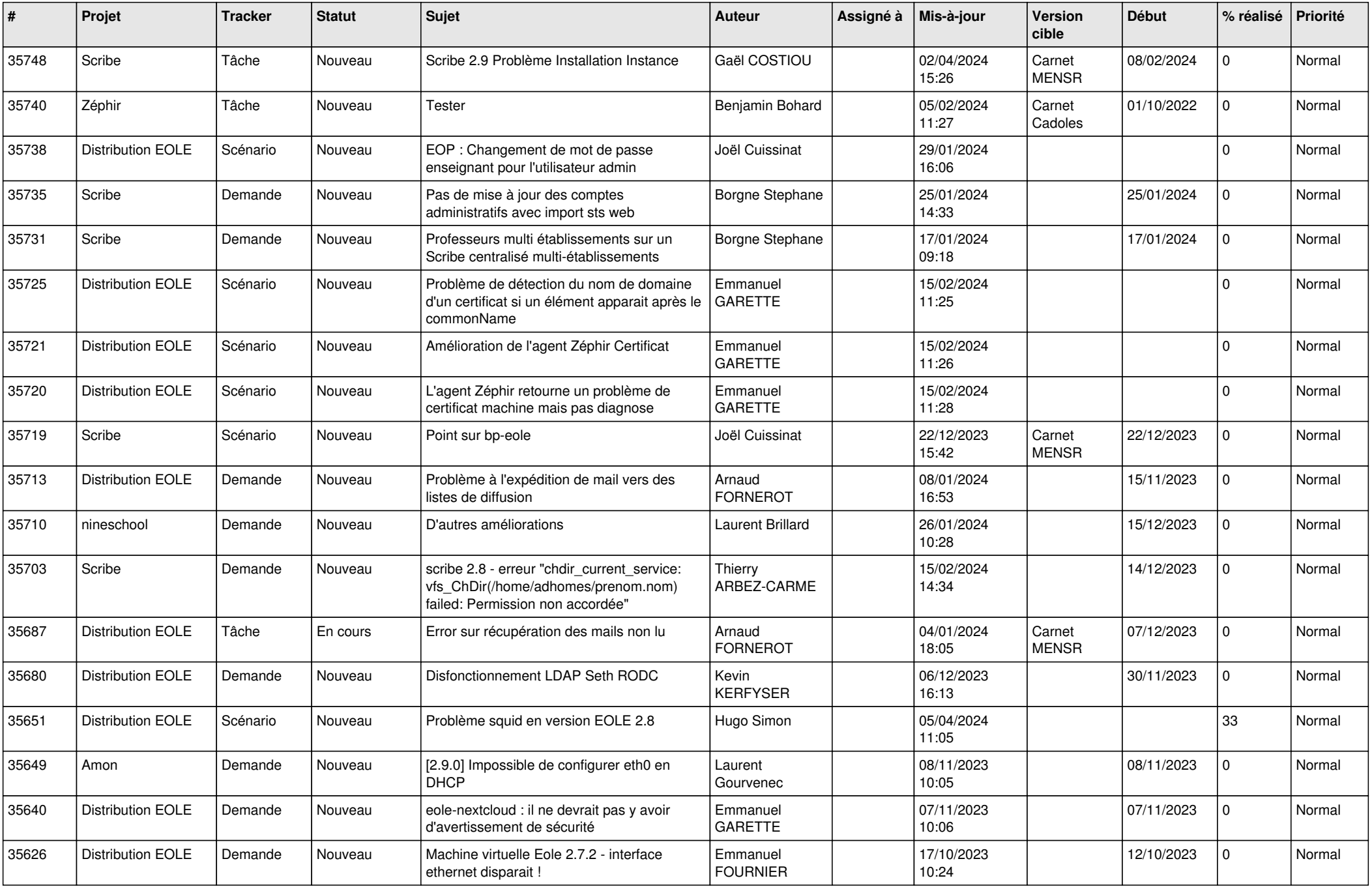

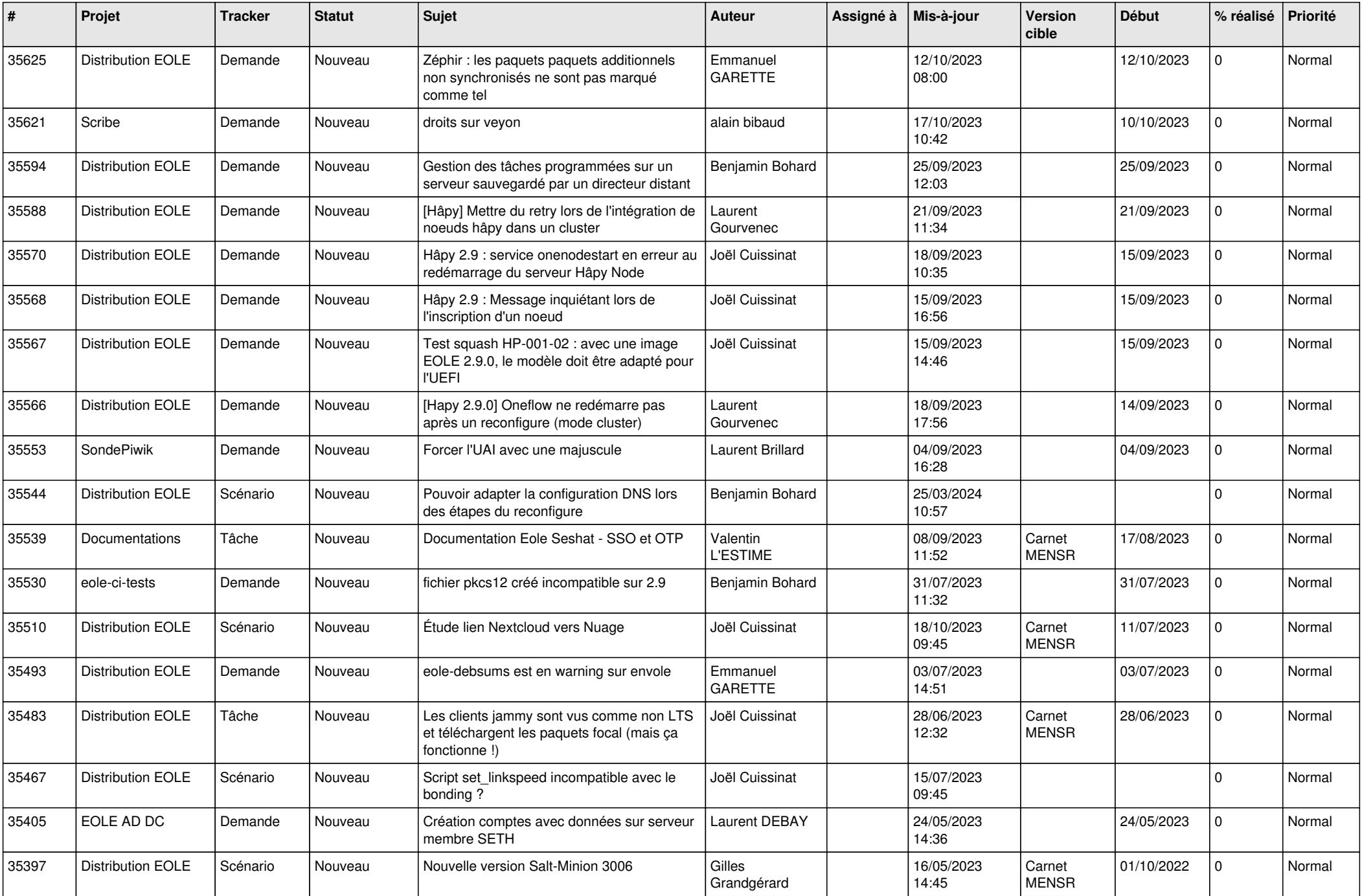

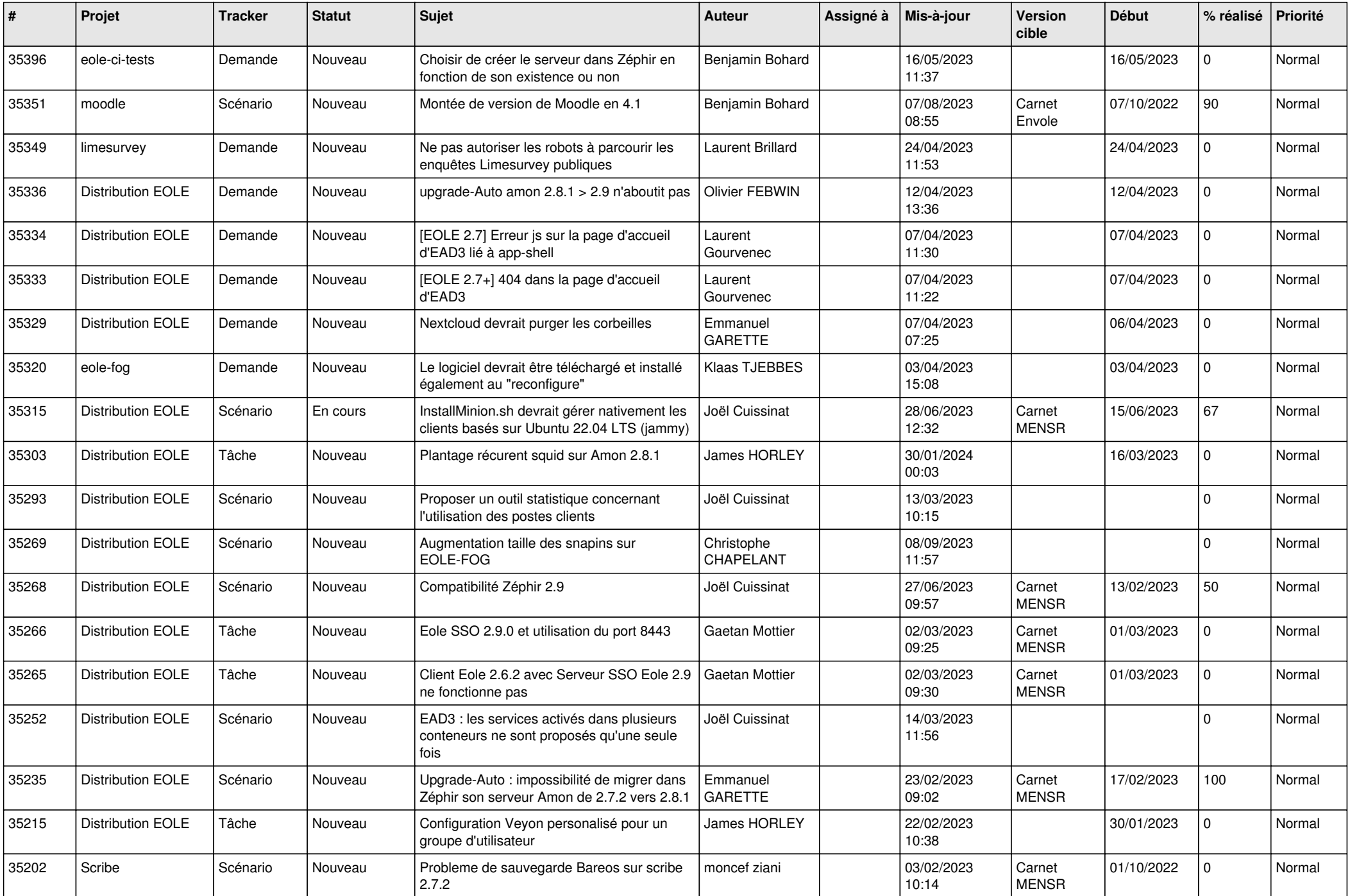

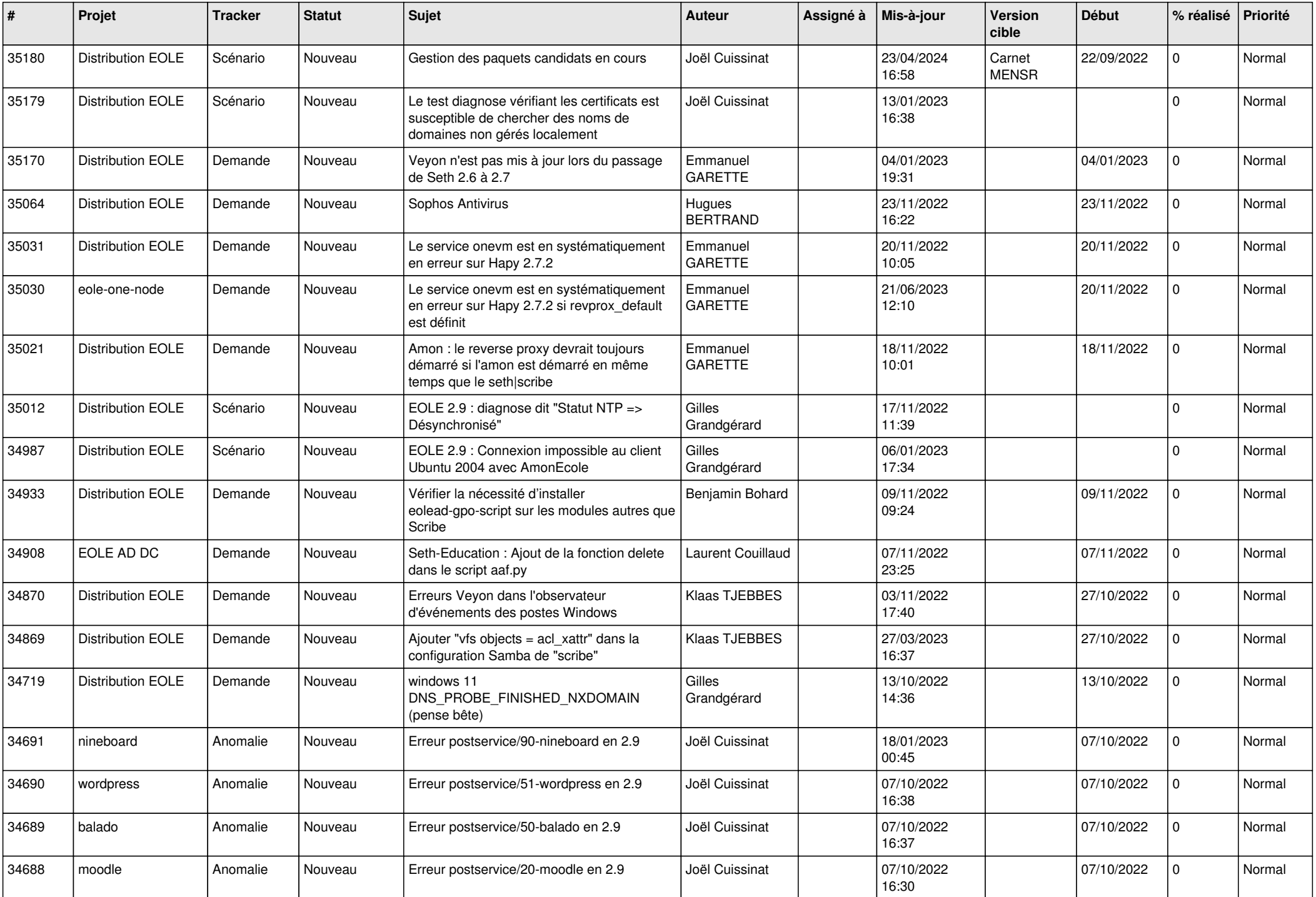

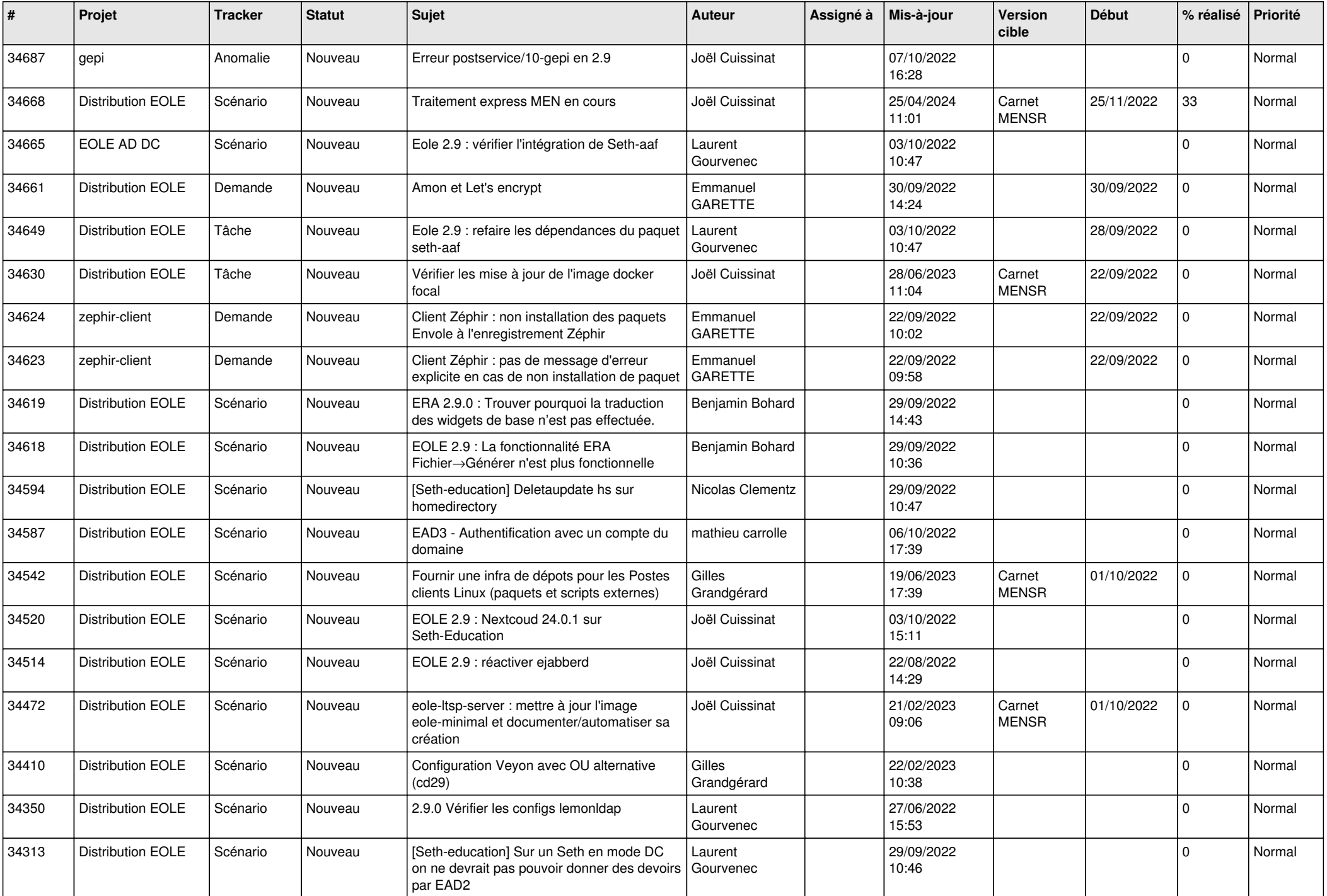

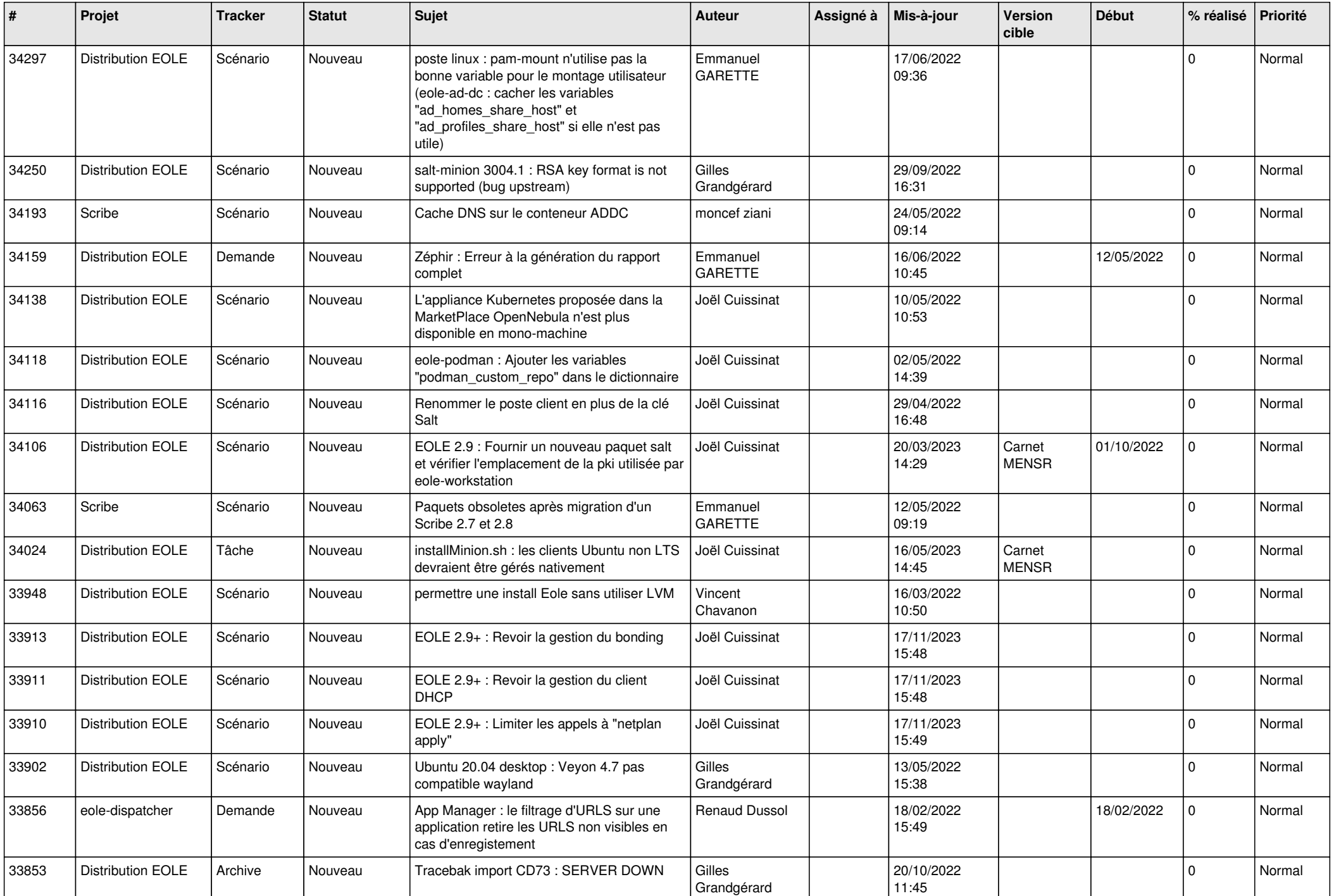

![](_page_10_Picture_553.jpeg)

![](_page_11_Picture_533.jpeg)

![](_page_12_Picture_565.jpeg)

![](_page_13_Picture_520.jpeg)

![](_page_14_Picture_569.jpeg)

![](_page_15_Picture_563.jpeg)

![](_page_16_Picture_561.jpeg)

![](_page_17_Picture_585.jpeg)

![](_page_18_Picture_580.jpeg)

![](_page_19_Picture_591.jpeg)

![](_page_20_Picture_505.jpeg)

![](_page_21_Picture_570.jpeg)

![](_page_22_Picture_549.jpeg)

![](_page_23_Picture_591.jpeg)

![](_page_24_Picture_561.jpeg)

![](_page_25_Picture_561.jpeg)

![](_page_26_Picture_567.jpeg)

![](_page_27_Picture_440.jpeg)

**...**